**Scalable Node Monitoring** 

Alex Drotar – University of Colorado Erin Quinn - Fairleigh Dickinson University Landon Sutherland - New Mexico State University

Mentors: Mike Mason - HPC3, Jon Bringhurst - HPC3

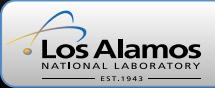

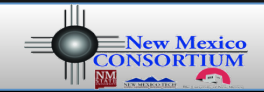

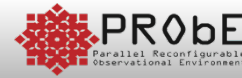

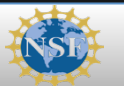

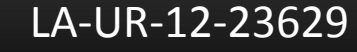

**DRMATION SCIENCE & TECHNOLOGY INSTITU** 

# **Project Description**

- Build a high performance computer
- Create a tool to monitor node applications in Component Based Tool Framework (CBTF) using code from Lightweight Data Metric Service (LDMS)

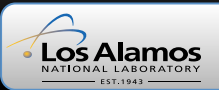

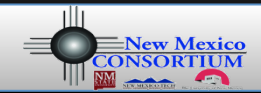

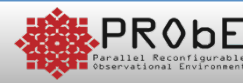

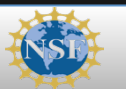

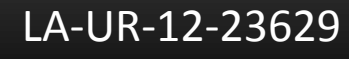

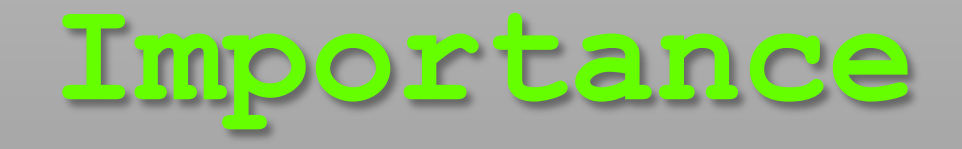

- Need a scalable, parallel tool to monitor nodes on clusters
- New LDMS plugins need to be able to be easily added to tool

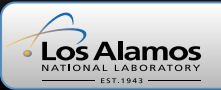

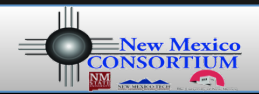

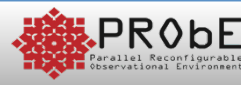

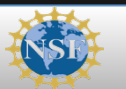

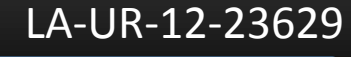

 $\mathop{\rm ISTl}\nolimits$ 

## **Our Cluster**

- Built from the ground up
	- 8 nodes
	- **Running CentOS** 6.2
	- 8 Cores each
	- 16Gb RAM each
	- WareWulfprovisioned

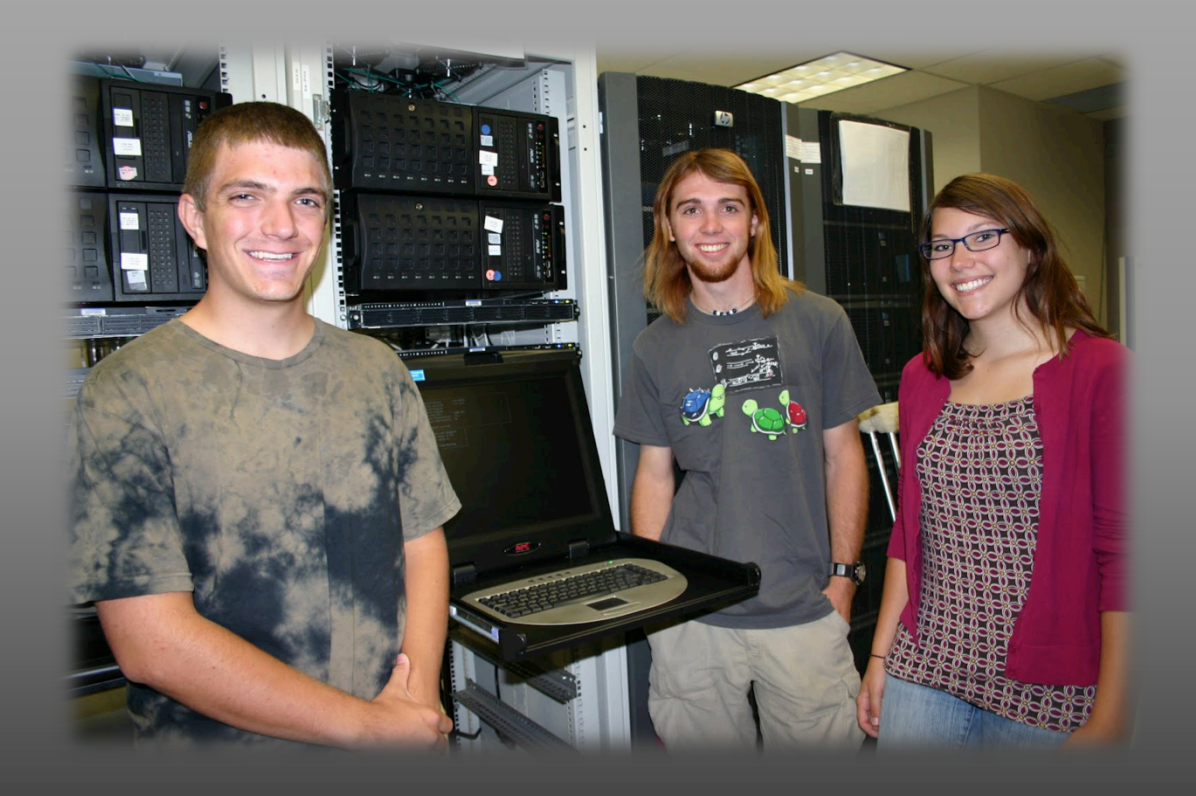

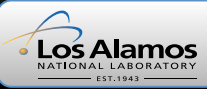

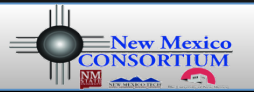

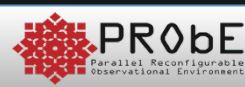

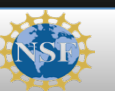

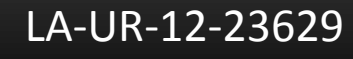

FORMATION SCIENCE & TECHNOLOGY INSTITUT

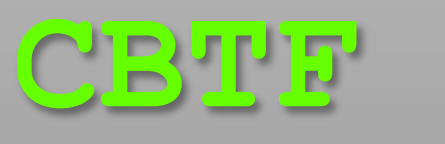

- CBTF stands for "Component Based Tool Framework"
- Scalable
- Adjusts to different topologies automatically
- Uses MRNet (Multicast/Reduction Network) mechanism for information transport

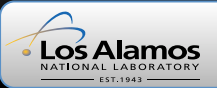

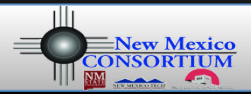

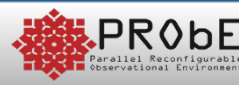

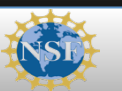

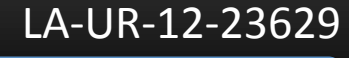

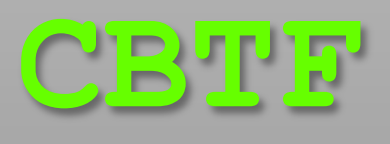

- CBTF is flexible and general enough to be used for any tool that needs to do a task on many nodes
- Components are reusable and "EASILY" added to a new tool

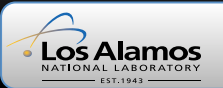

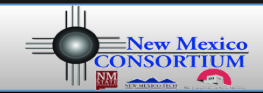

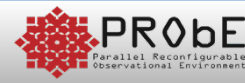

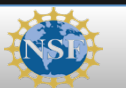

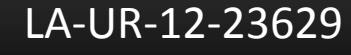

 $\mathsf{IST}$ 

# **Three Levels of**

## CBTF<sup>1</sup>

- Frontend Node
	- Interacts with user
- Filter Nodes
	- Filters or concatenates information from backend nodes
- Backend Nodes
	- $-$  Where the actual work of the tool is done

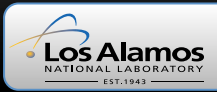

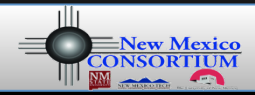

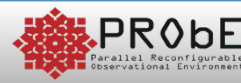

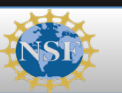

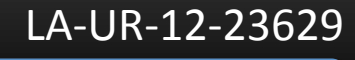

## **How CBTF Works**

- 3 Main Files
	- $-$  Tool File loads files, MRNet setup, interacts with **CBTF** network
	- Component (Plugin) File Components are defined and given instructions
	- $-$  XML File  $-$  sets up connections between components and directs data streams

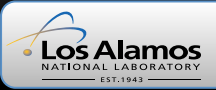

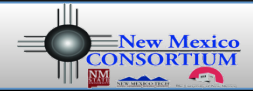

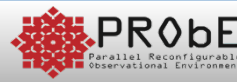

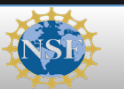

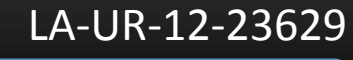

**LDMS** 

- LDMS stands for "Lightweight Data Metric Service"
- Tool used for monitoring nodes  $-$  Information from /proc/
	- Vmstat, meminfo ...
- Created an application layer
- Created Dynamic Libraries

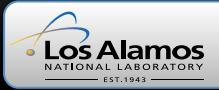

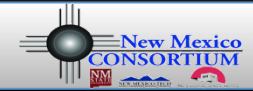

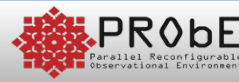

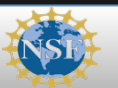

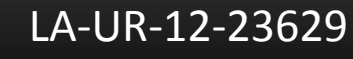

[ST]

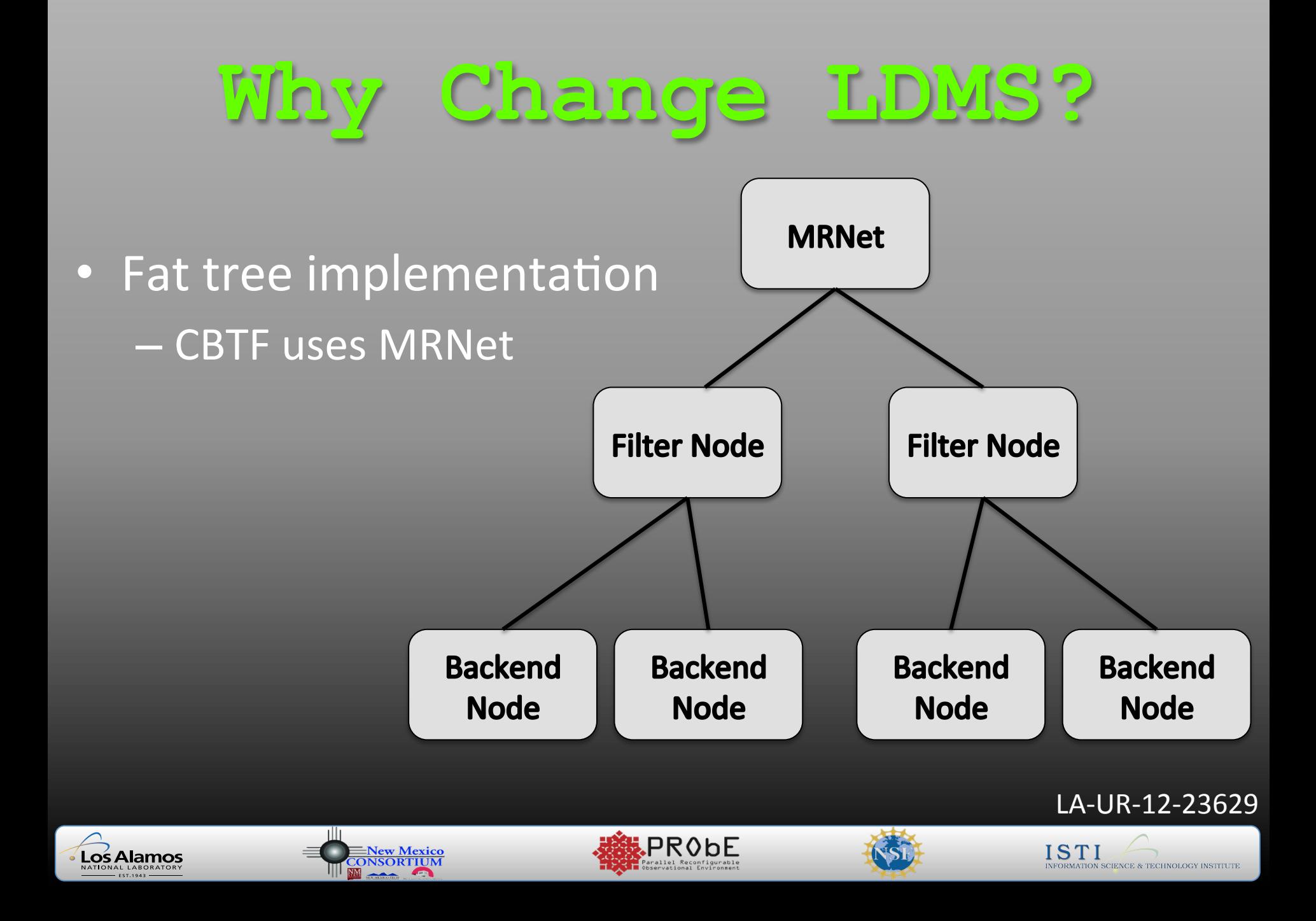

## **Implement LDMS Code Using CBTF**

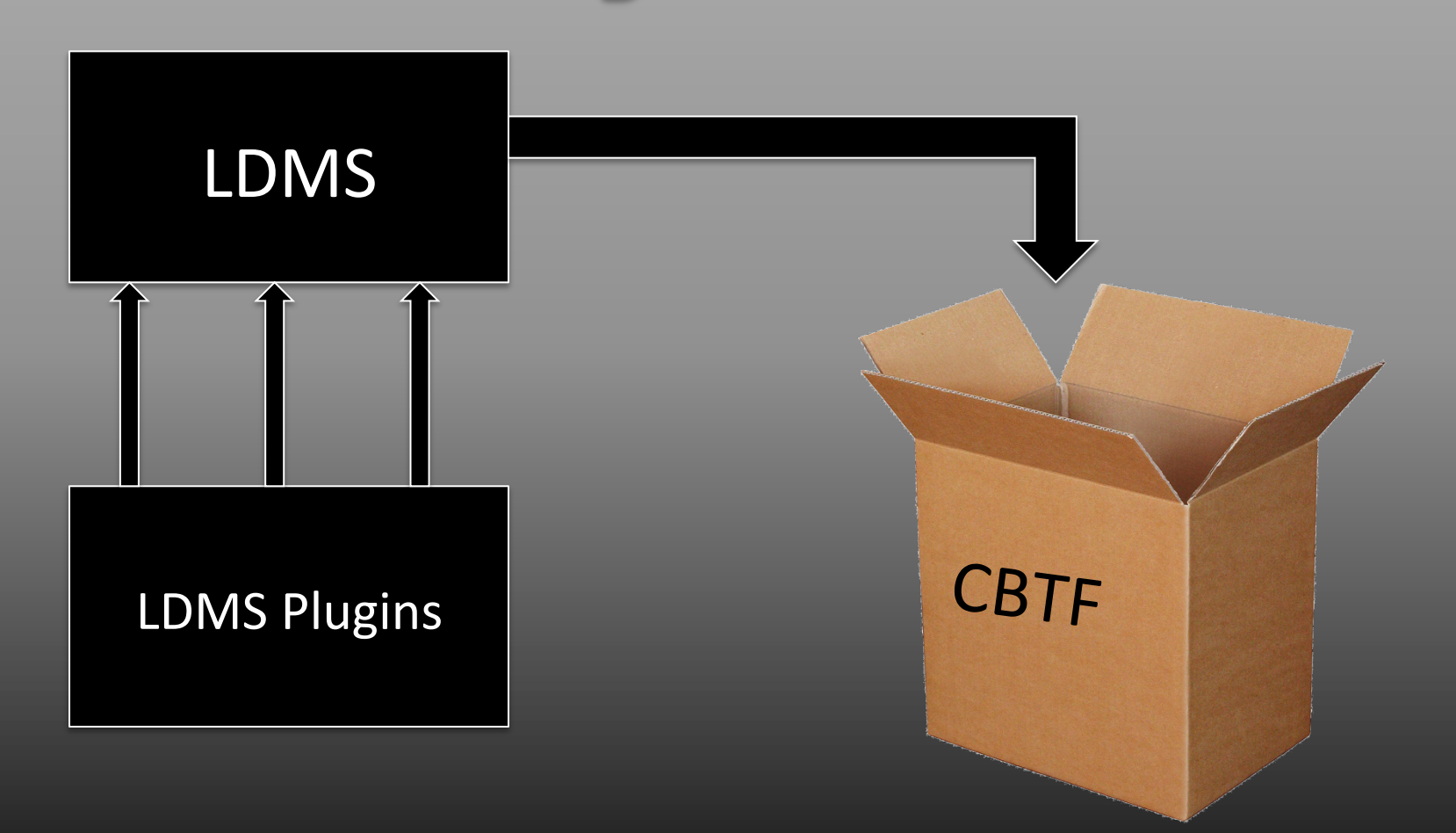

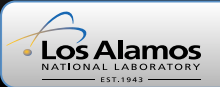

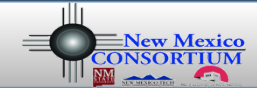

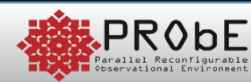

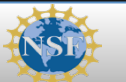

LA-UR-12-23629 

INFORMATION SCIENCE & TECHNOLOGY INSTITUTE

#### **Ltool**

- Ltool is the name of the tool we derived from LDMS
- Dynamically linked
- Includes the following components:
	- Vmstat
	- Meminfo
	- Procinterrupts
	- …and more

[cbtf@black Ltool]\$ ./Ltool

Ltool> VMstat running 'VMstat' on backends.

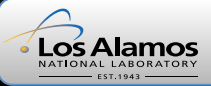

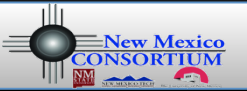

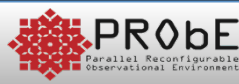

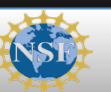

LA-UR-12-23629 

IST

## **Expected Results**

**CPU Trend** 

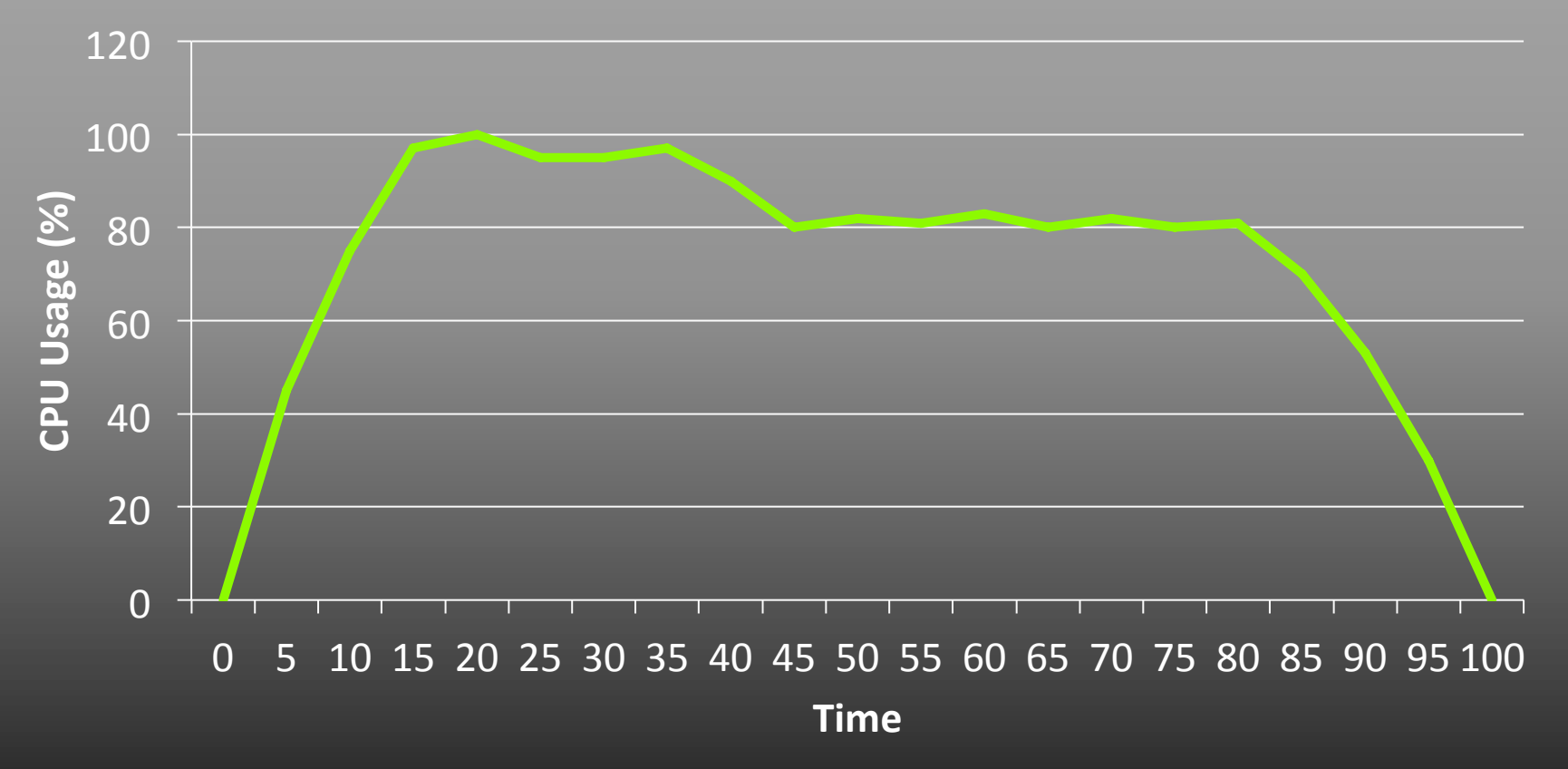

Los Alamos

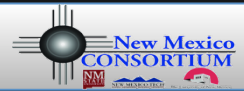

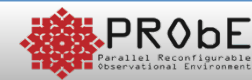

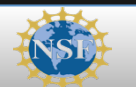

LA-UR-12-23629 

INFORMATION SCIENCE & TECHNOLOGY INSTITUTE

#### LDMS to CBTF

• Allows new LDMS plugins to be simply transferred into our tool

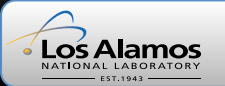

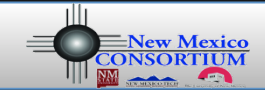

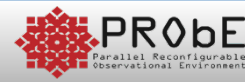

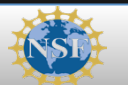

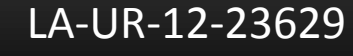

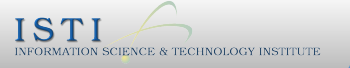

## **How Does It Work?**

- Ltool command is run on the frontend node
- Ltool collects information from the backend nodes
- Backend nodes send information to the filter nodes
- Filter nodes concatenate information and send to a database on the front end node

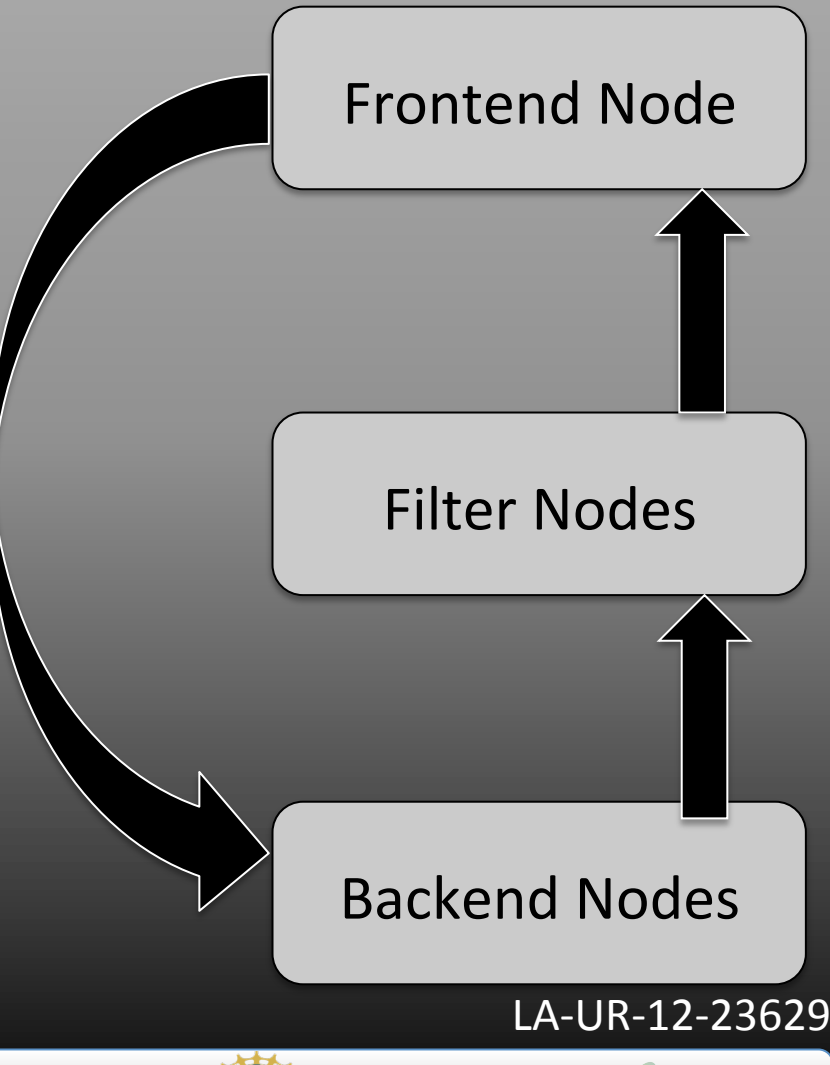

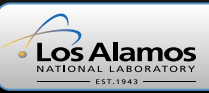

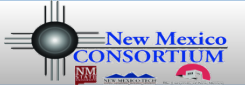

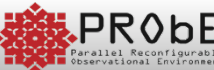

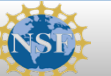

#### **CBTF - Ltool**

- Frontend Node
	- $-$  Allows user to select plugin to run
- **2 Filter Nodes** 
	- 1) Collects X amount of messages from each node
	- 2) Adds the information to the database
- Backend Node
	- $-$  Runs LDMS application
		- Runs on a specified interval

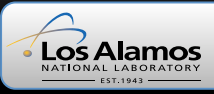

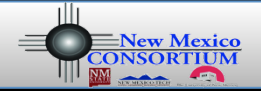

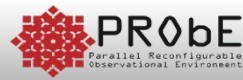

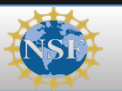

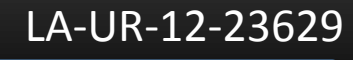

#### **Database**

- MySQL
	- $-$  Each plugin has its own table
		- Allows to query by plugin
		- Simplifies future additions
	- $-$  Information connected by MySQL dynamic script
		- Allows to be easily moved to new machines / users
			- No predatabase information needed

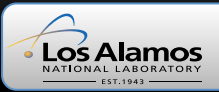

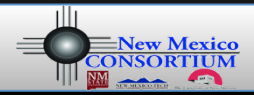

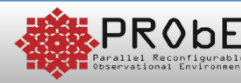

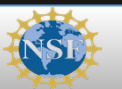

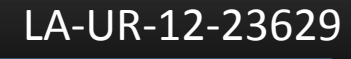

#### Ltool Overhead (Problem Size = 100)

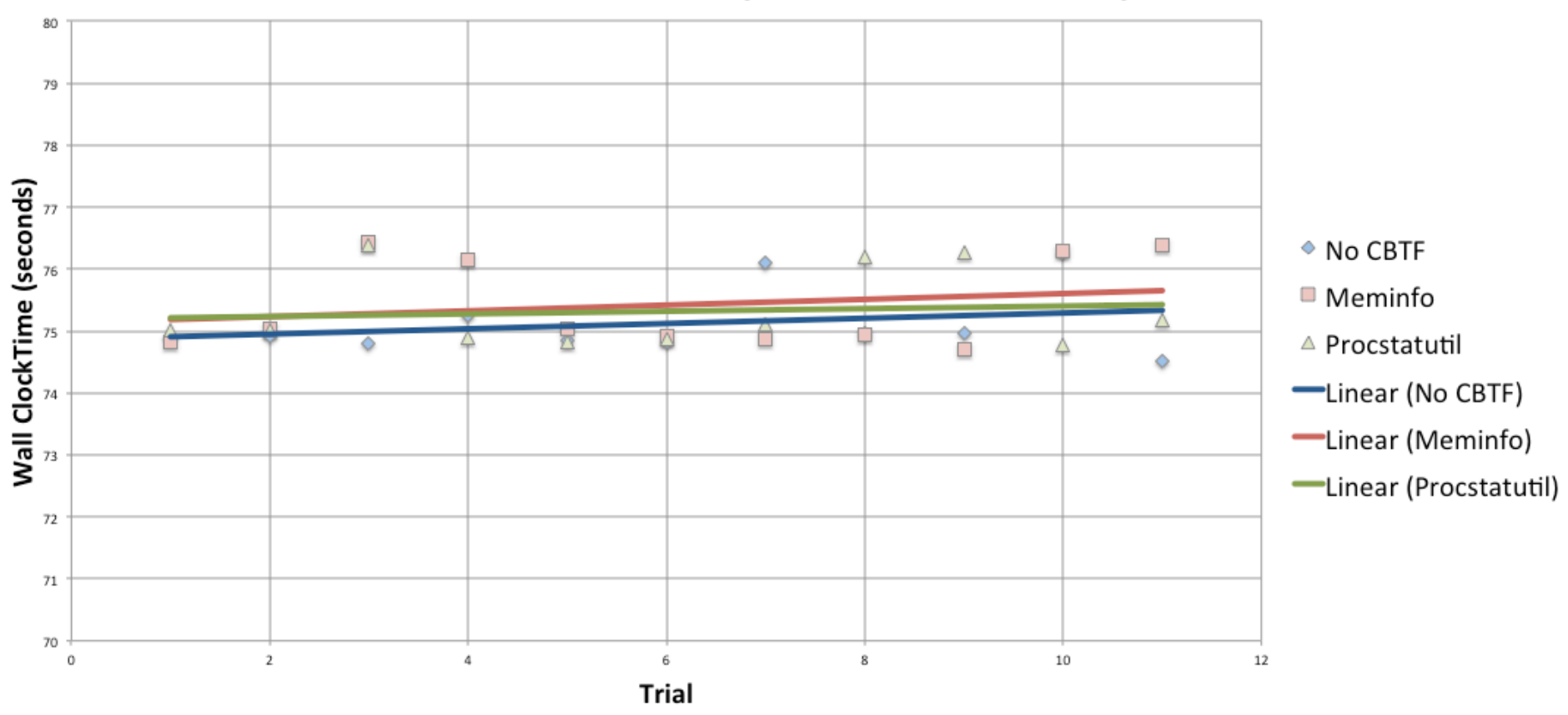

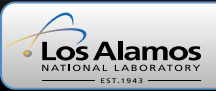

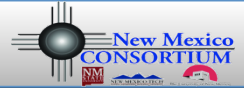

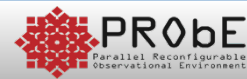

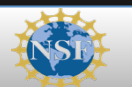

LA-UR-12-23629 

INFORMATION SCIENCE & TECHNOLOGY INSTITUTE

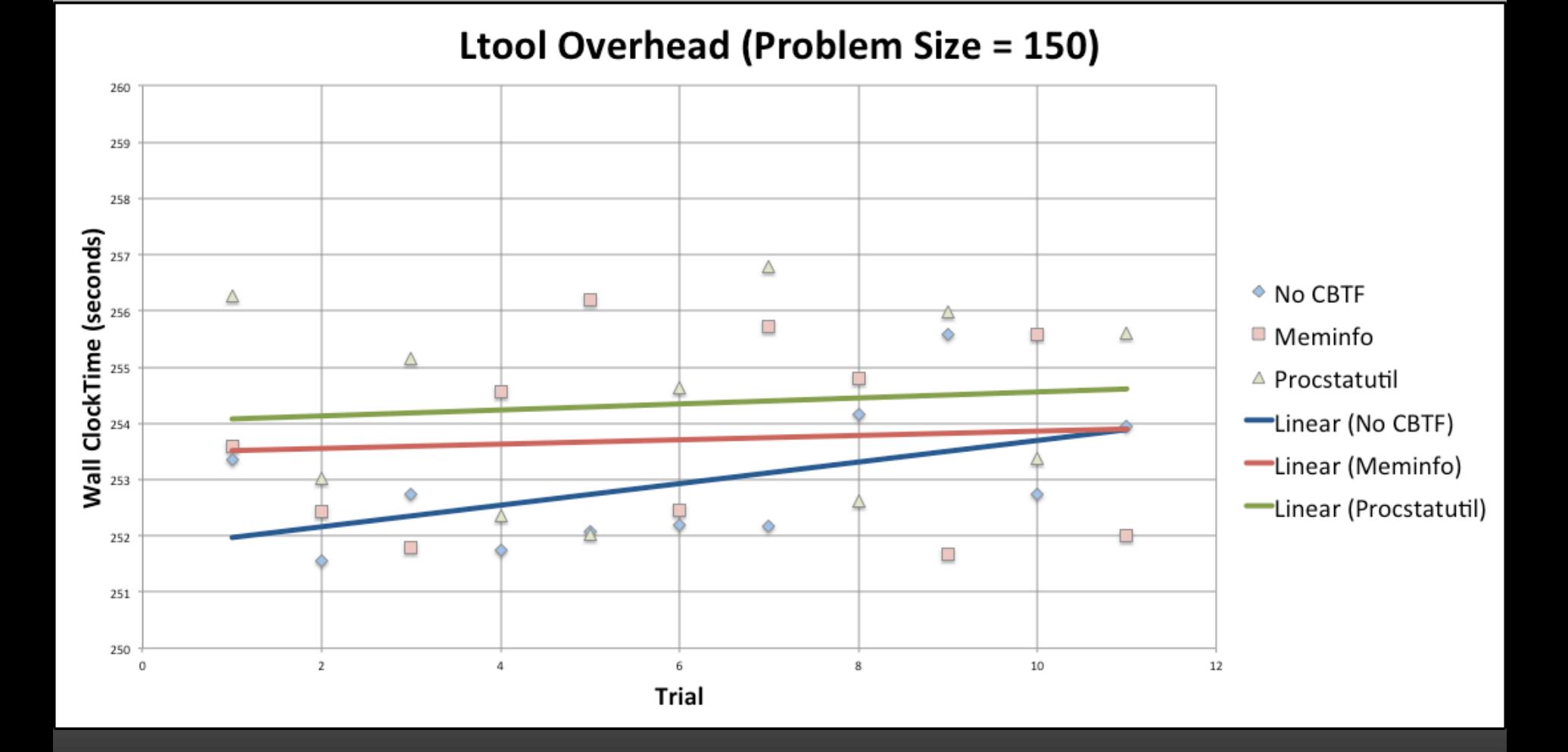

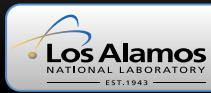

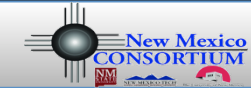

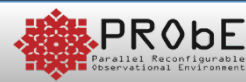

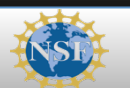

#### LA-UR-12-23629

INFORMATION SCIENCE & TECHNOLOGY INSTITUTE

#### **Results**

• LDMS was successfully implemented into a CBTF tool, and that the overhead involved with running the tool is relatively low.

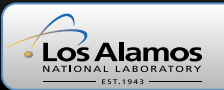

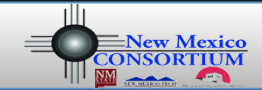

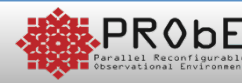

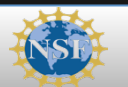

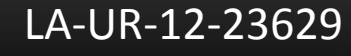

## **Conclusions**

• Ltool is a useful tool when it comes to monitoring nodes on a cluster because the overhead involved with running the tool is not particularly high and it will automatically scale to any size cluster.

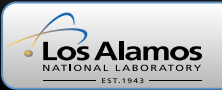

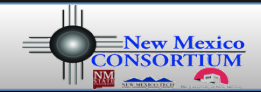

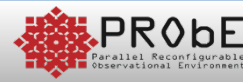

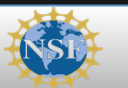

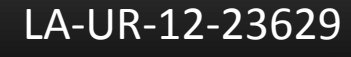

### **Future Work**

- Ltool can be tested to see if it can run consistently for numerous days
- Create triggers for code to run with Ltool to allow multiple components to run at different times
- Multiple components executing at the same time
- Use MRNet to filter more data

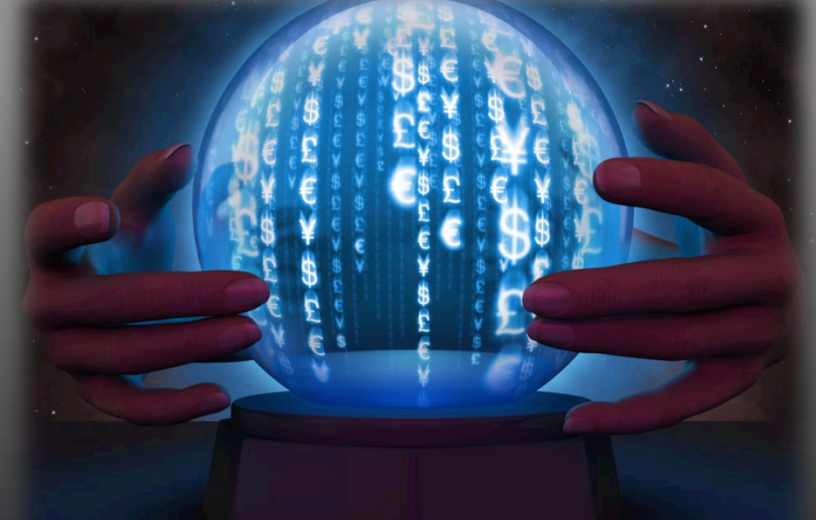

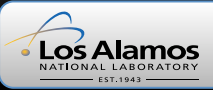

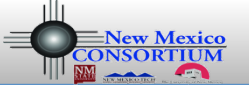

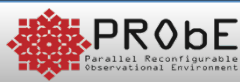

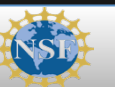

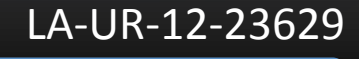

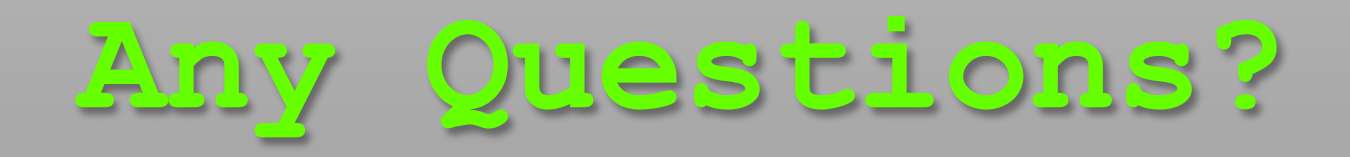

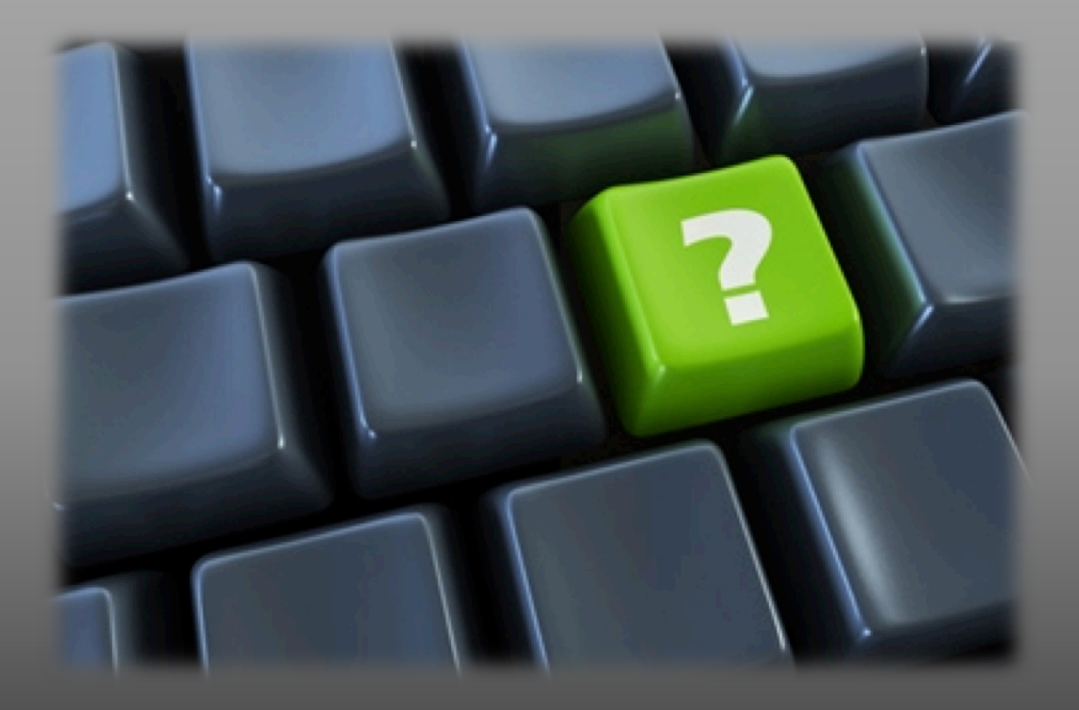

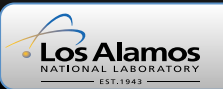

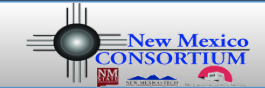

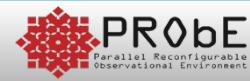

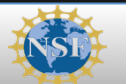

LA-UR-12-23629 

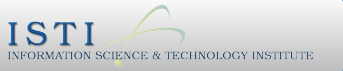

#### **Thank You**

- Dane Gardner
- Our Mentors: Mike Mason, Jon Bringhurst
- TJ Machado
- Jim Brandt
- Ann Gentile

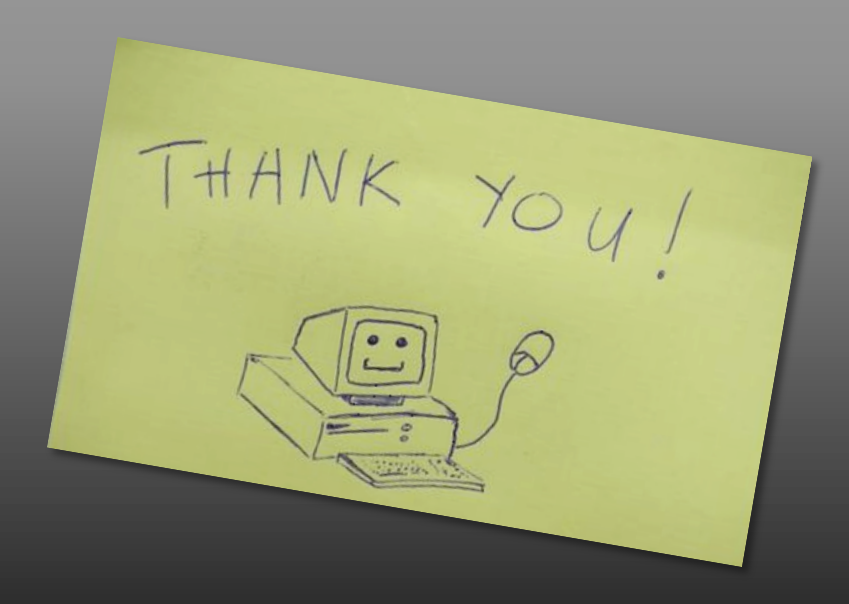

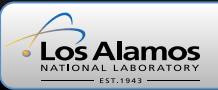

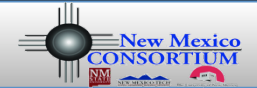

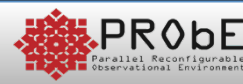

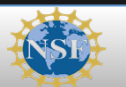

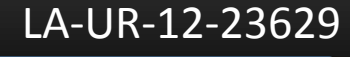